#### **МИНИСТЕРСТВО ПРОСВЕЩЕНИЯ РОССИЙСКОЙ ФЕДЕРАЦИИ Министерство образования и молодежной политики Свердловской области Управление образования Ирбитского муниципального образования МОУ "Зайковская СОШ №1"**

Халиков Подписано а Райля Саляхит диновна цифровой подписью: Халикова Райля Саляхитдиновна Дата: 2023.09.29 15:52:49 +05'00'

УТВЕРЖДЕНО Директор МОУ «Зайковская СОШ № 1»\_\_\_\_\_Р.С. Халикова Приказ №92 от «31» 08 23 г.

#### **РАБОЧАЯ ПРОГРАММА**

к адаптированной основной образовательной программе для обучающихся с ОВЗ (для детей с УО) учебного предмета **«Информатика»** для обучающихся 7-9 классов

**Зайково 2023**

Настоящая рабочая программа по предмету «Информатика» разработана на основе федеральной рабочей программы по учебномупредмету "Информатика" (VII-IX) предметной области "Математика" включает пояснительную записку, содержание обучения, планируемые результаты освоения программы.

### **Пояснительная записка.**

В результате изучения курса информатики у обучающихся с умственной отсталостью (интеллектуальными нарушениями) будут сформированы представления, знания и умения, необходимые для жизни и работы в современном высокотехнологичном обществе. Обучающиеся познакомятся с приёмами работы с компьютером и другими средствами икт, необходимыми для решения учебнопознавательных, учебно-практических, житейских и профессиональных задач. Кроме того, изучение информатики будет способствовать коррекции и развитию познавательной деятельности и личностных качеств обучающихся с умственной отсталостью (интеллектуальными нарушениями) с учетом их индивидуальных возможностей.

#### **Содержание учебного предмета.**

Практика работы на компьютере: назначение основных устройств компьютера для ввода, вывода, обработки информации, включение и выключение компьютера и подключаемых к нему устройств, клавиатура, элементарное представление о правилах клавиатурного письма, пользование мышью, использование простейших средств текстового редактора. Соблюдение безопасных приёмов труда при работе на компьютере; бережноеотношение к техническим устройствам.

Работа с простыми информационными объектами (текст, таблица, схема, рисунок): преобразование, создание, сохранение, удаление. Ввод и редактирование небольших текстов. Вывод текста на принтер. Работа с рисунками в графическом редакторе. Организация системы файлов и папок для хранения собственной информации в компьютере, именование файлов и папок.

Работа с цифровыми образовательными ресурсами, готовыми материалами на электронных носителях.

**Планируемые предметные результаты освоения учебного предмета "Информатика".**

#### **Минимальный уровень:**

- представление о персональном компьютере как техническом средстве, его основных устройствах и их назначении;

- выполнение элементарных действий с компьютером и другими средствами ИКТ, используя безопасные для органов зрения, нервной системы, опорно- двигательного аппарата эргономичные приёмы работы, выполнение компенсирующих физических упражнений (мини-зарядка);

- пользование компьютером для решения доступных учебных задач с простыми информационными объектами (текстами, рисунками).

#### **Достаточный уровень:**

- представление о персональном компьютере как техническом средстве, его основных устройствах и их назначении;

- выполнение элементарных действий с компьютером и другими средствами ИКТ, используя безопасные для органов зрения, нервной системы,

опорно-

двигательного аппарата эргономичные приёмы работы, выполнение компенсирующих физических упражнений (мини-зарядка);

- пользование компьютером для решения доступных учебных задач с простыми информационными объектами (текстами, рисунками), доступными электронными ресурсами;

- пользование компьютером для поиска, получения, хранения, воспроизведения и передачи необходимой информации;

запись (фиксация) выборочной информации об окружающем мире и о себе самом с помощью инструментов ИКТ.

## **Календарно-тематическое планирование по информатике в 7 классе (34 ч, 1 ч в неделю)**

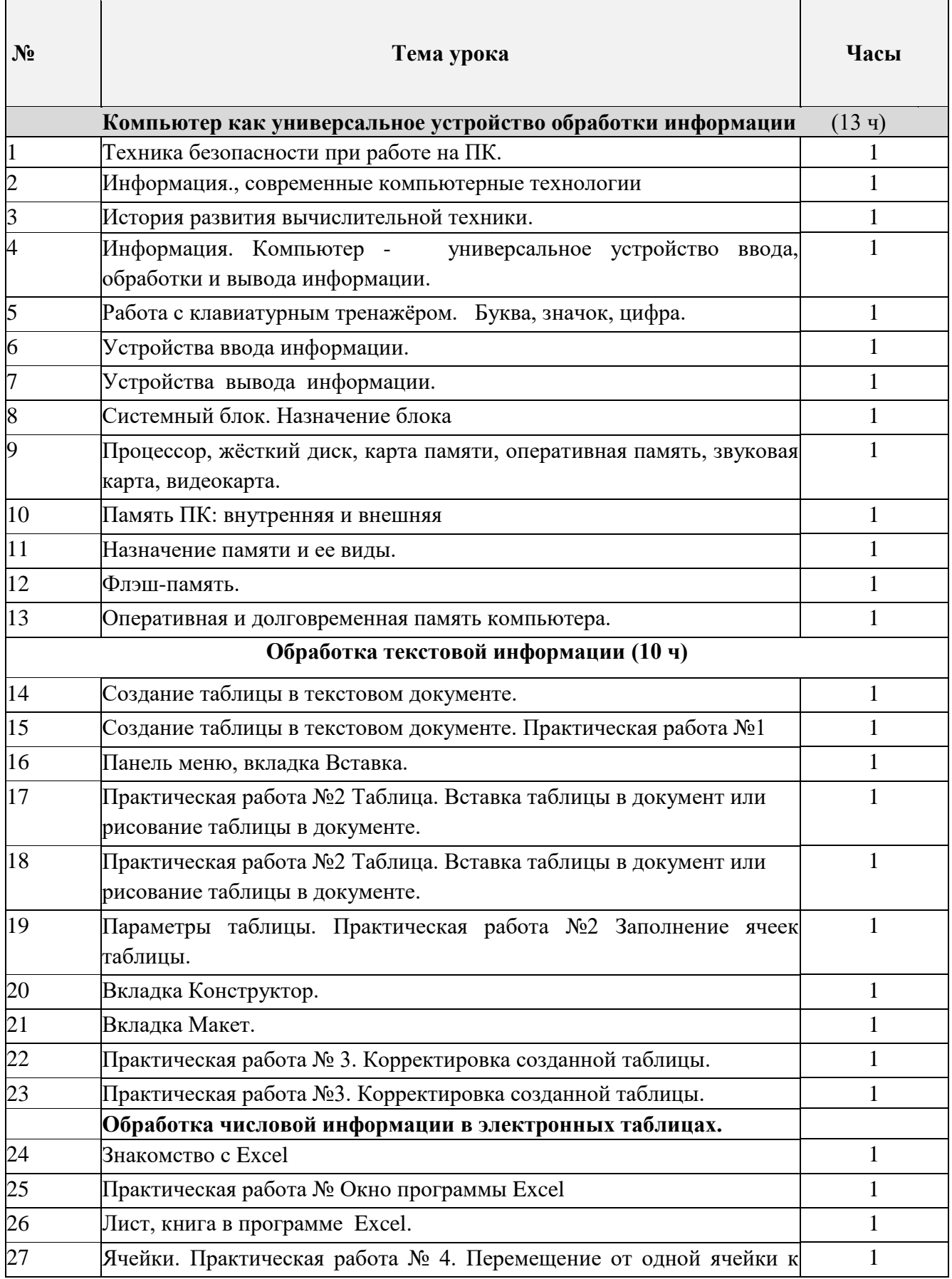

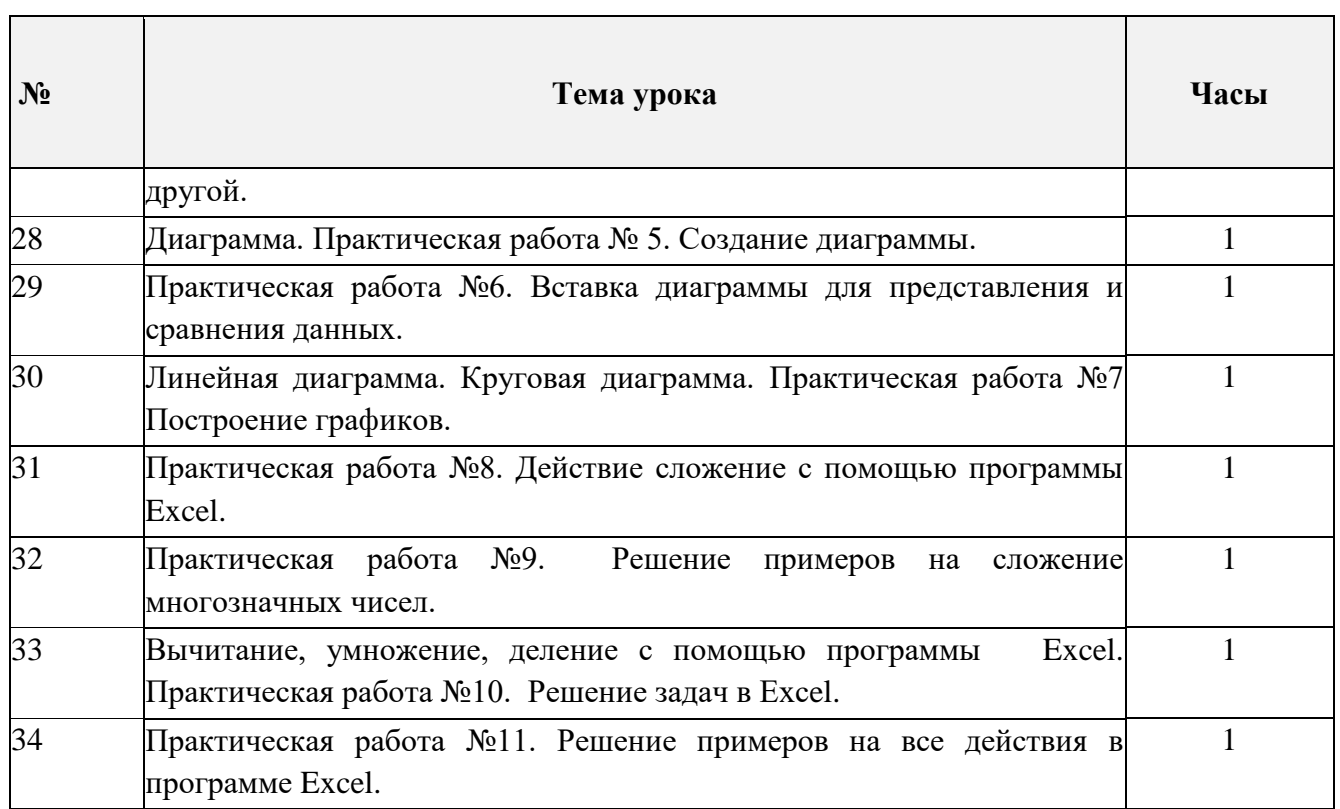

 $\overline{\phantom{a}}$ 

 $\overline{\phantom{0}}$ 

# **Календарно-тематическое планирование по информатике в 8 классе**

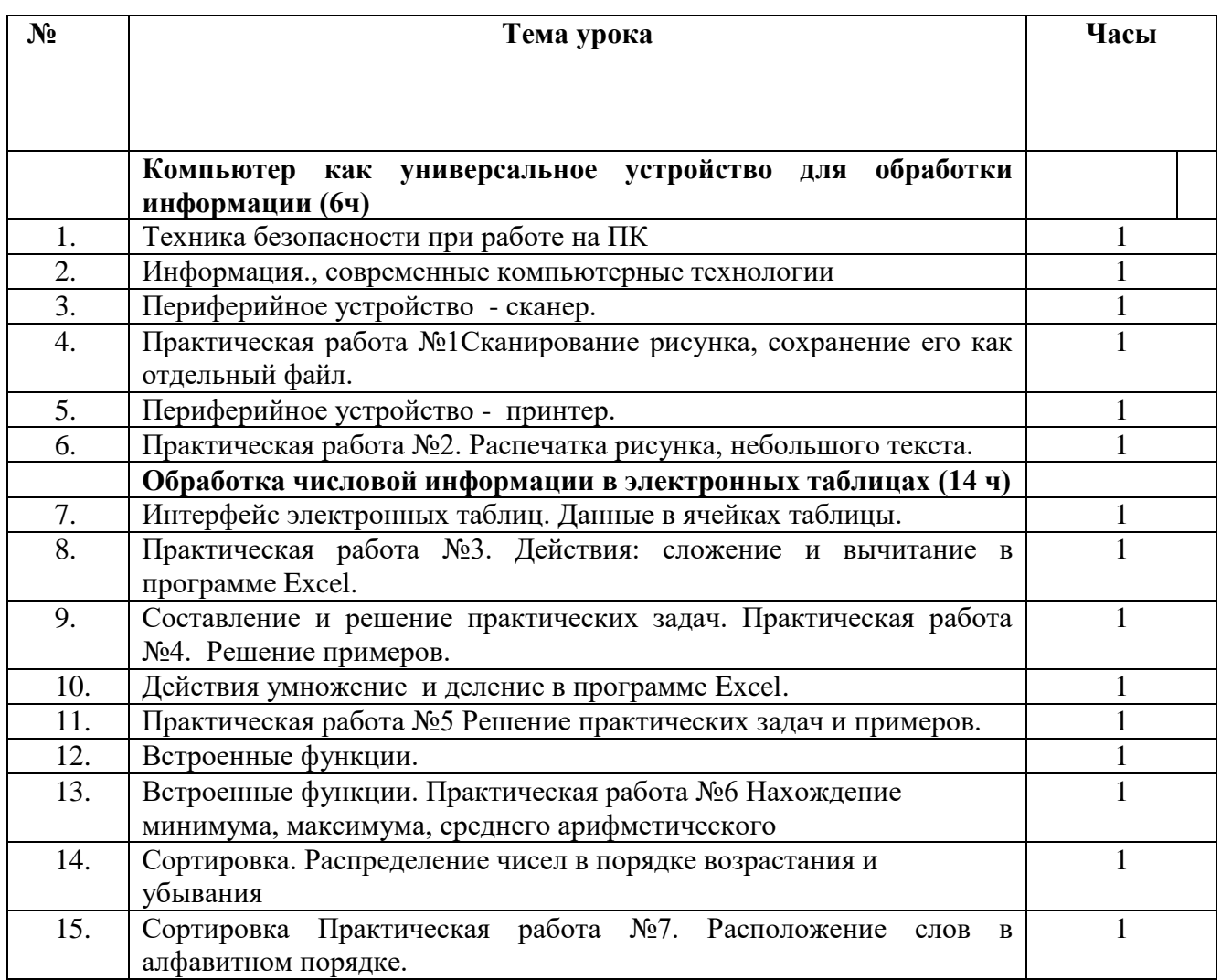

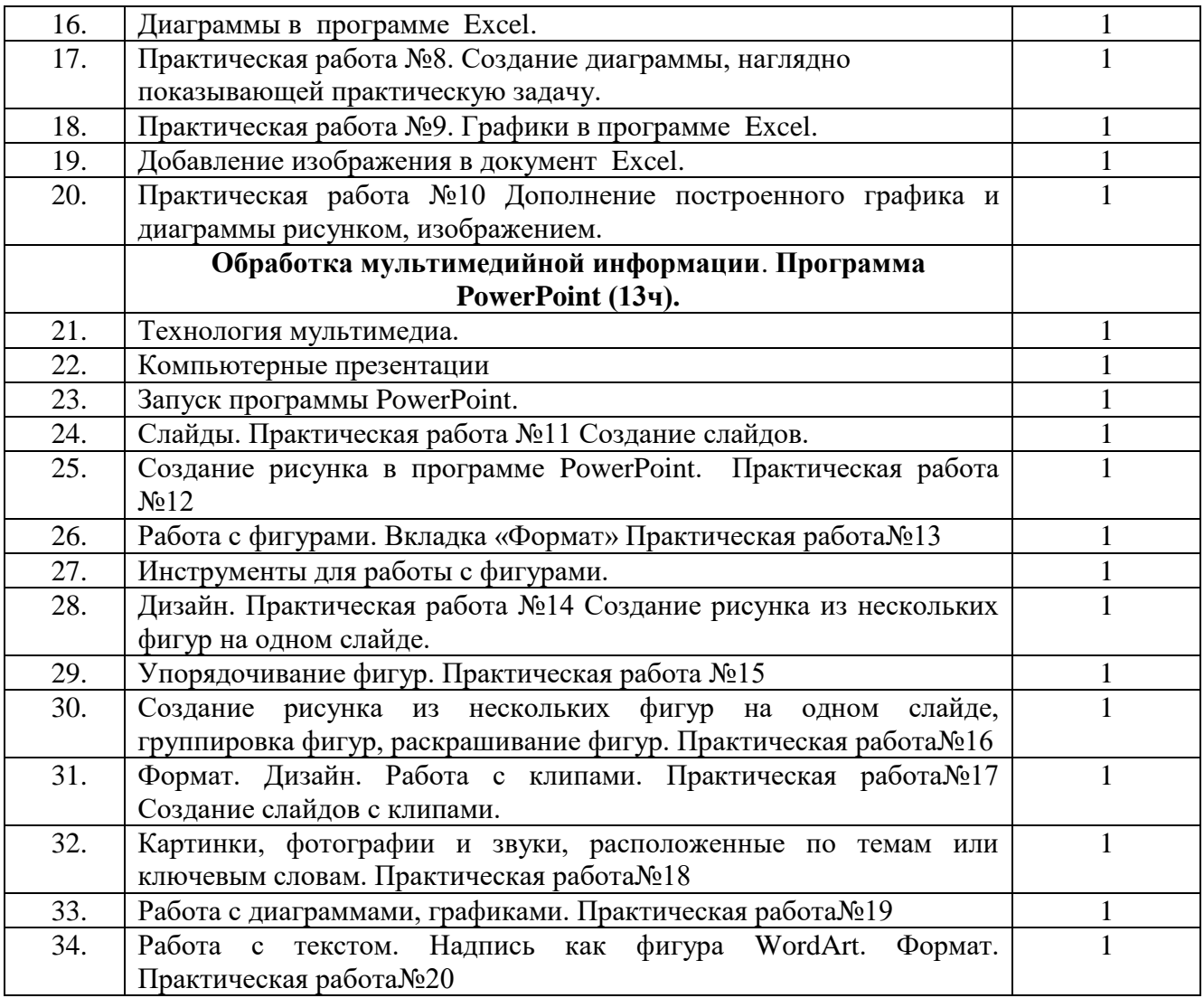

**Календарно-тематическое планирование по информатике в 9 классе (34 ч, 1 ч в неделю)**

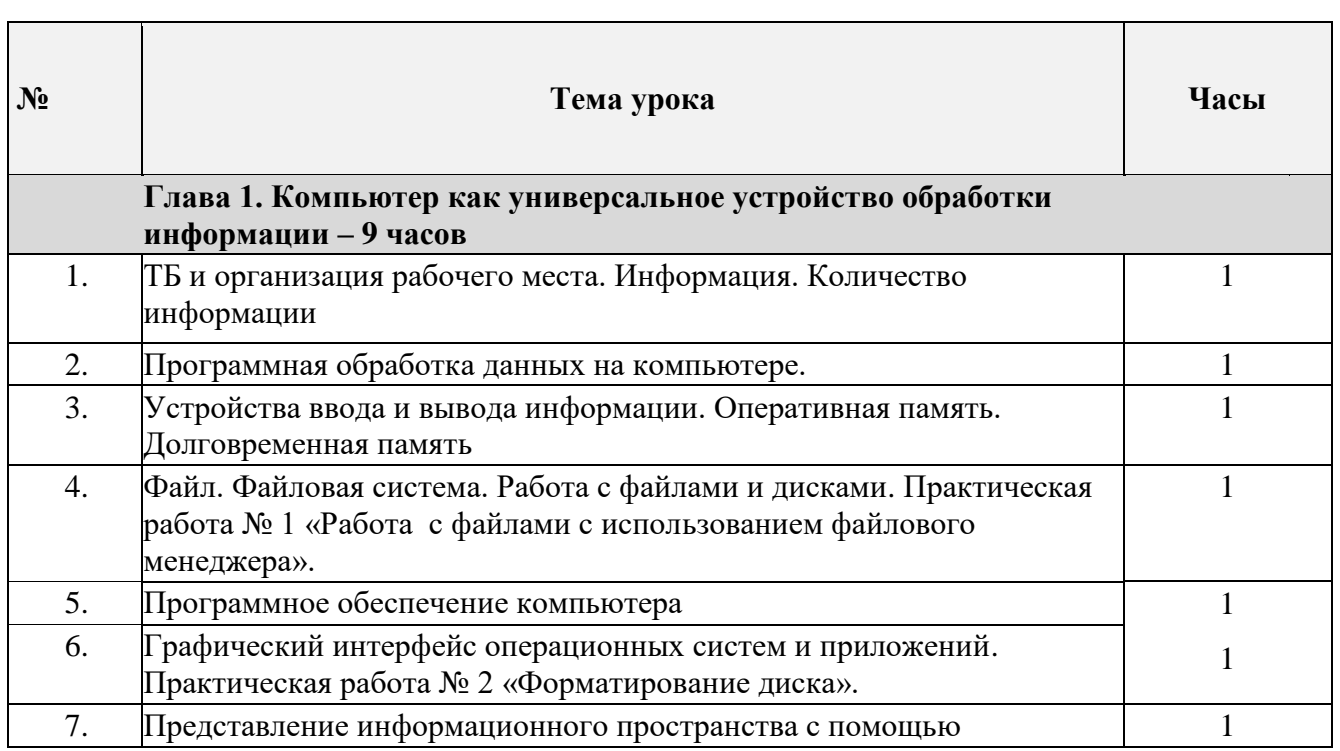

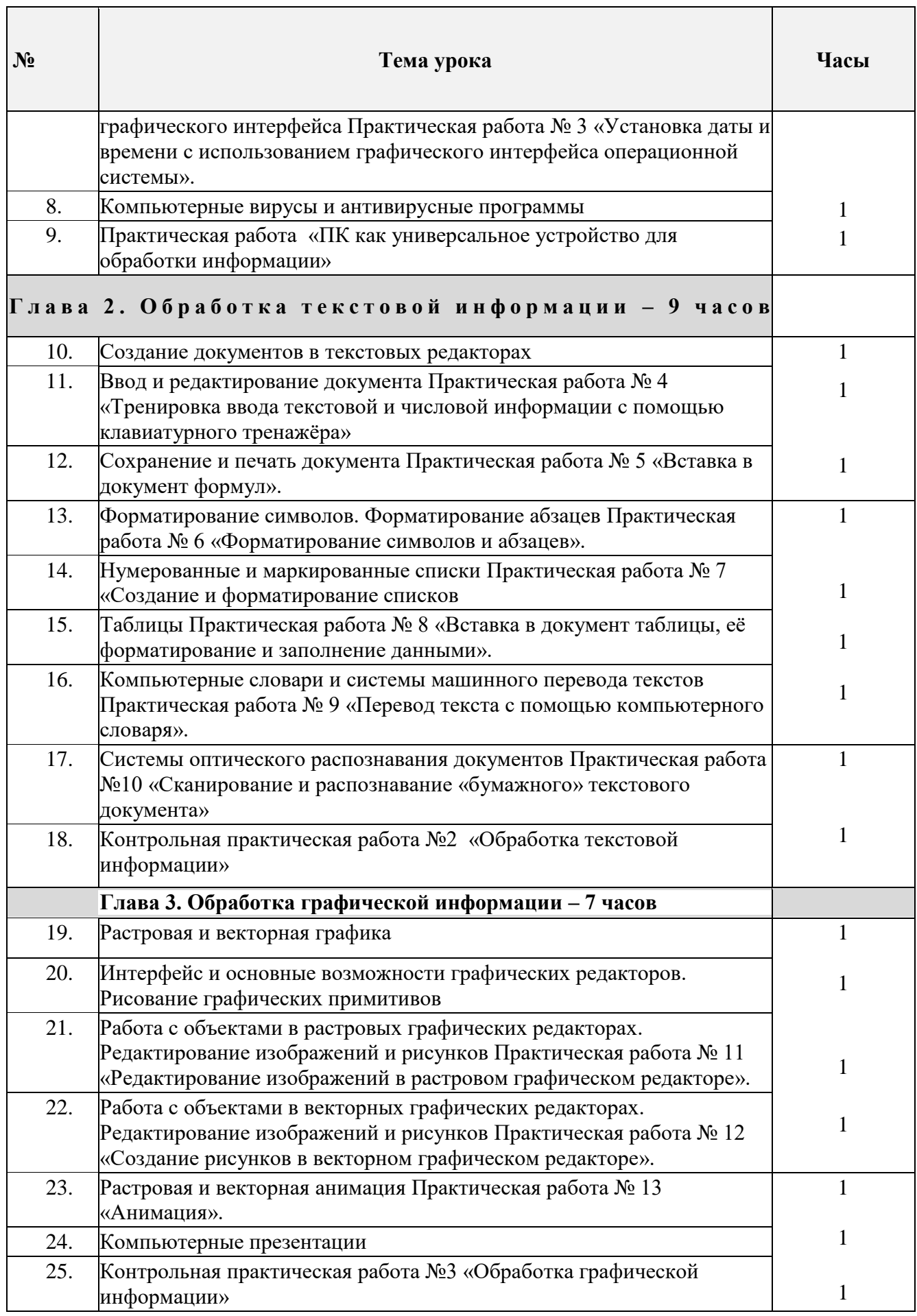

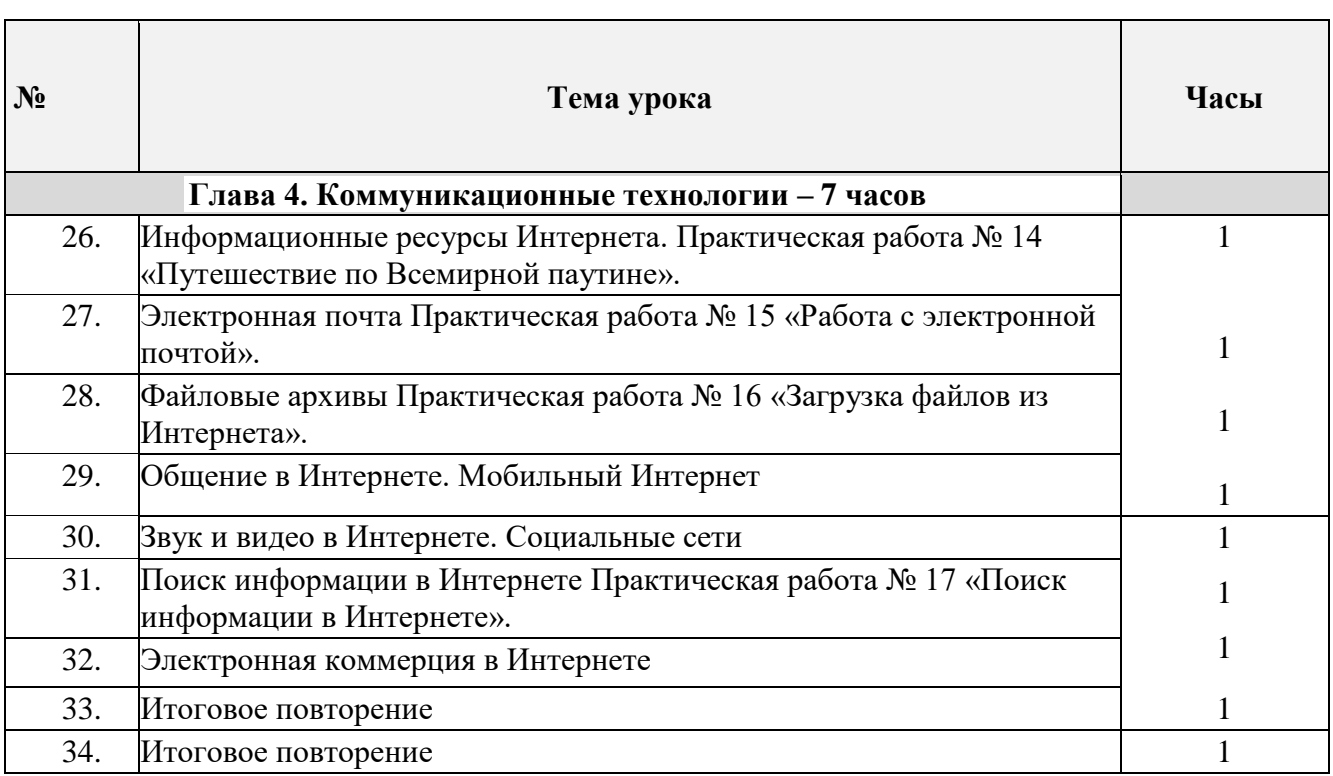